## **Mehrere Artikel im Paket PHONAK | Arbeitsablauf, Anwendung**

Schritt für Schritt

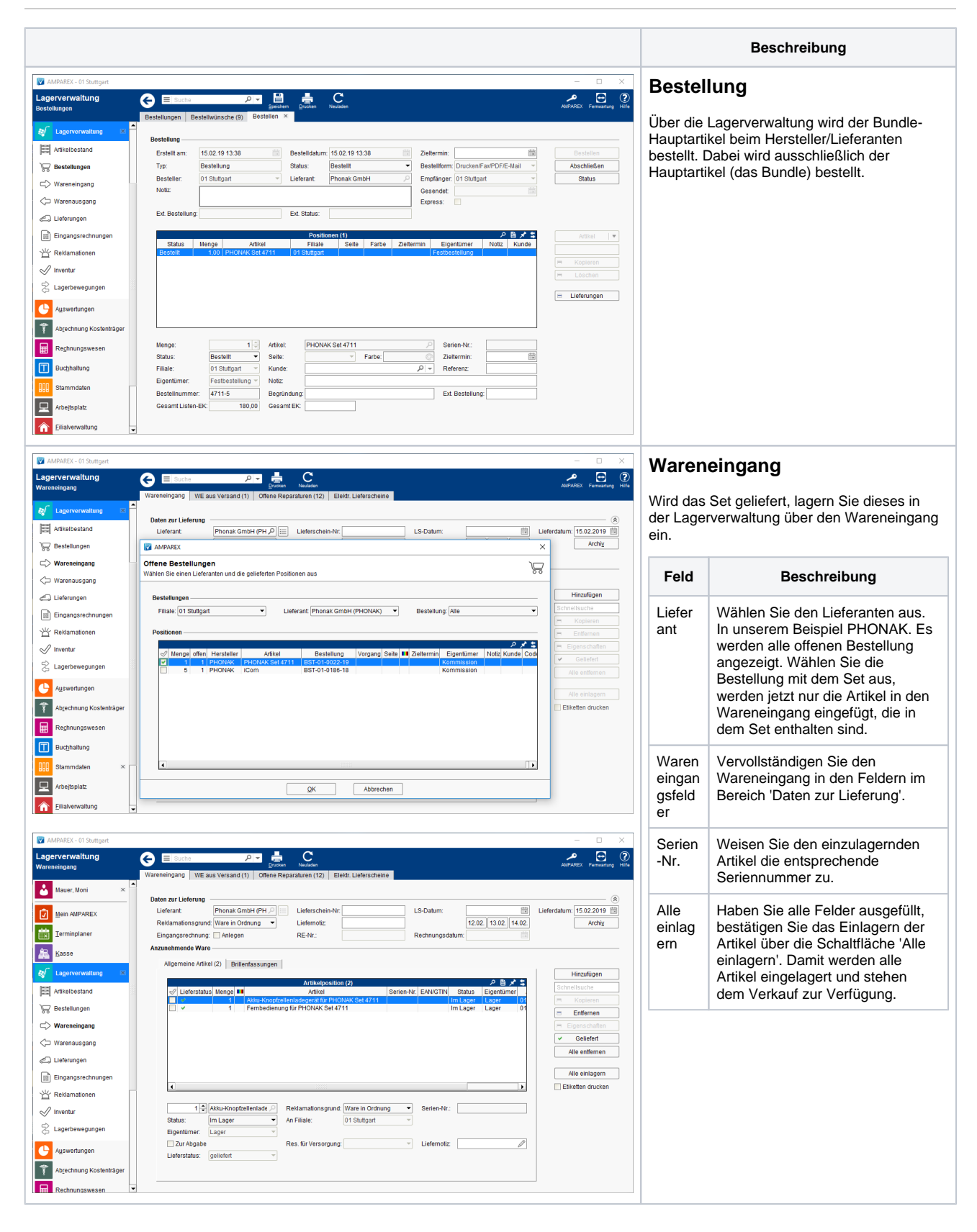

## **Mehrere Artikel im Paket PHONAK | Arbeitsablauf, Anwendung**

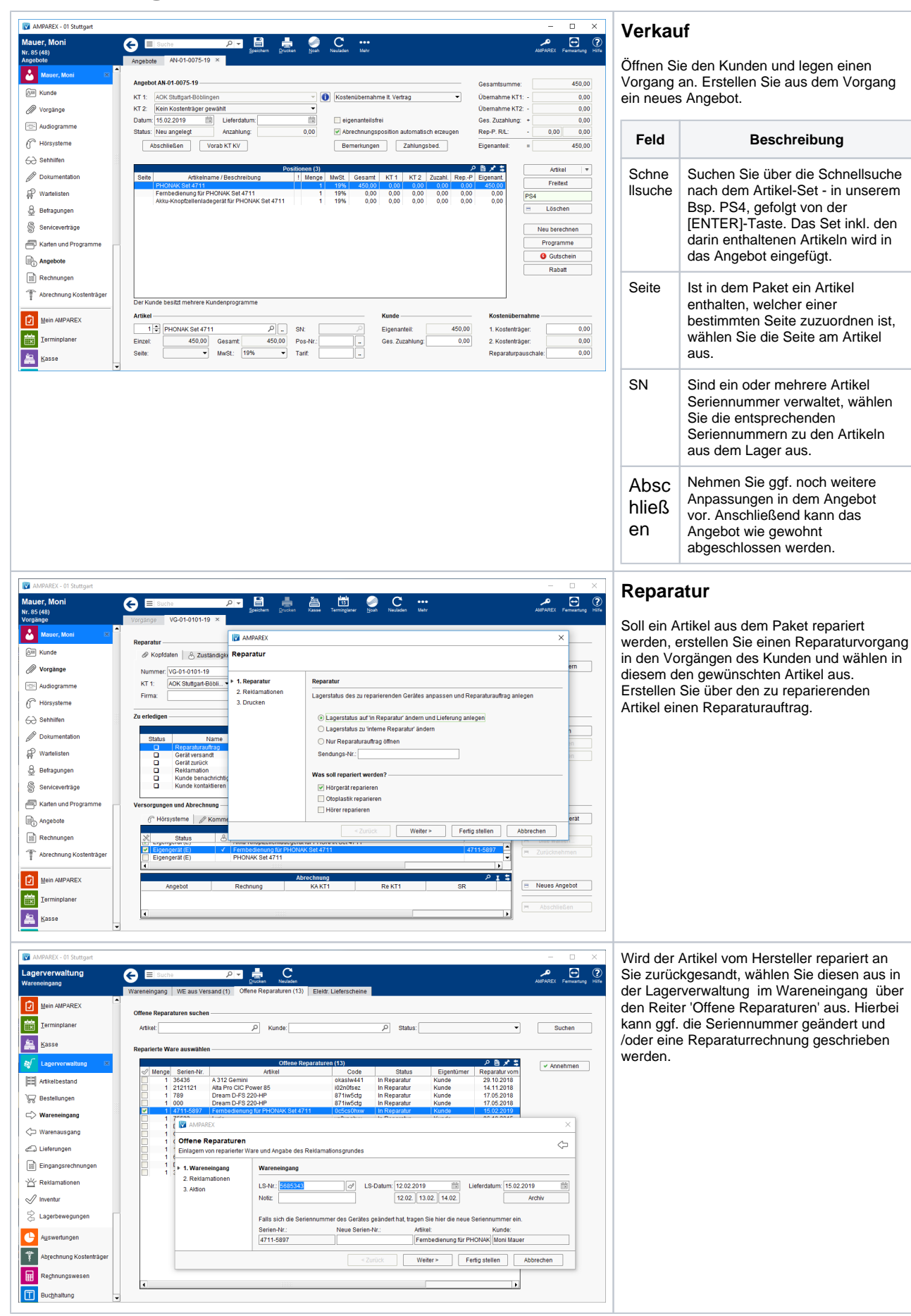

## **Mehrere Artikel im Paket PHONAK | Arbeitsablauf, Anwendung**

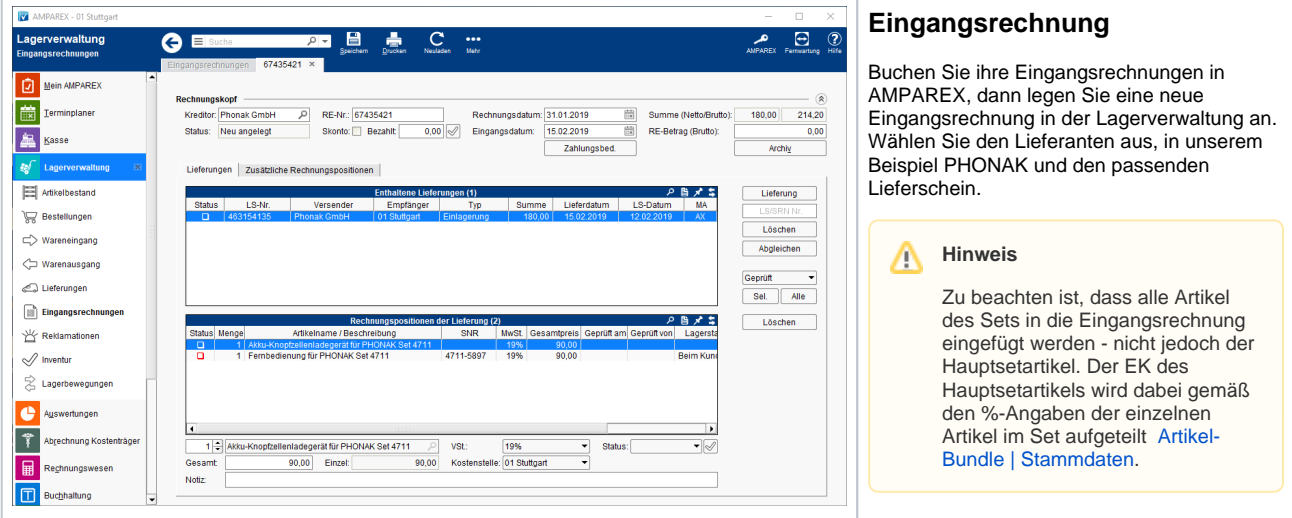

## Siehe auch ...

[Mehrere Artikel im Paket PHONAK | Arbeitsablauf, Einrichtung](https://manual.amparex.com/display/HAN/Mehrere+Artikel+im+Paket+PHONAK+%7C+Arbeitsablauf%2C+Einrichtung)